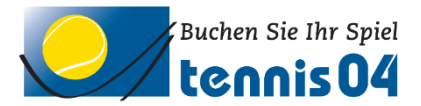

## **Was ist zu tun, wenn ich mein Kennwort vergessen habe?**

Wenn Sie Ihr Kennwort vergessen haben, registrieren Sie sich bitte nicht ein zweites Mal, sondern drücken Sie den Schalter "Kennwort vergessen?"

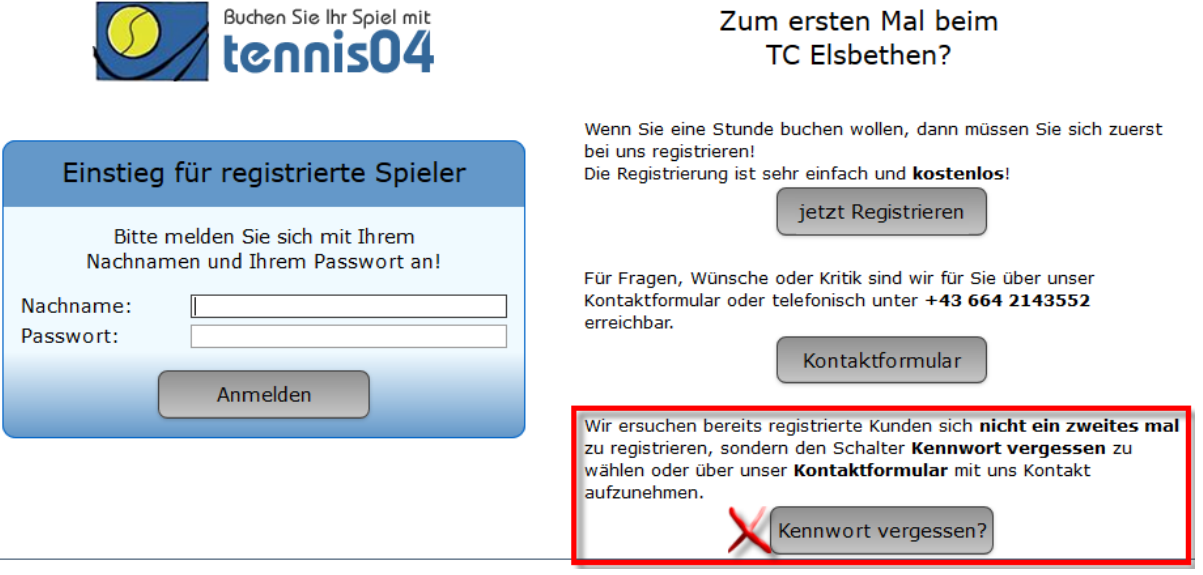

Geben Sie Ihren Namen und Ihre E-Mail-Adresse an, damit Ihnen das neue Kennwort zugeschickt werden kann.

 $\overline{a}$ 

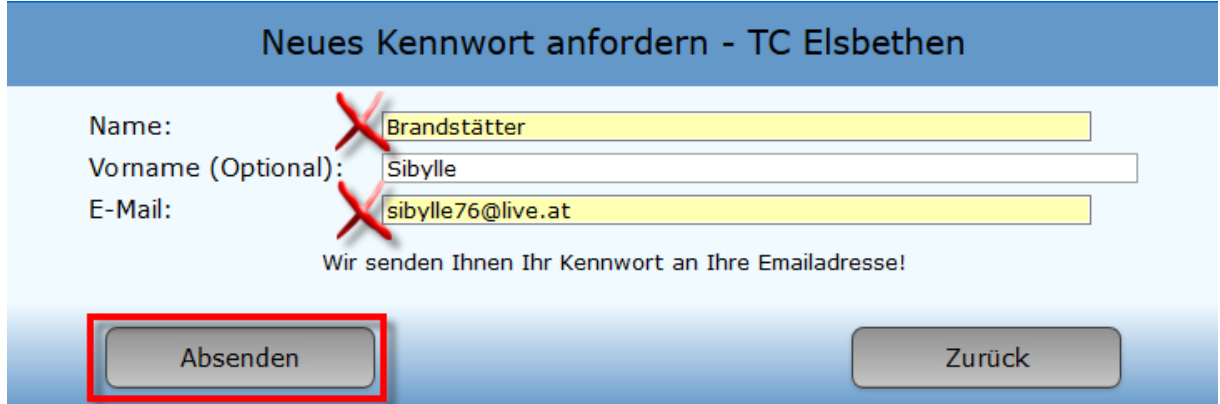

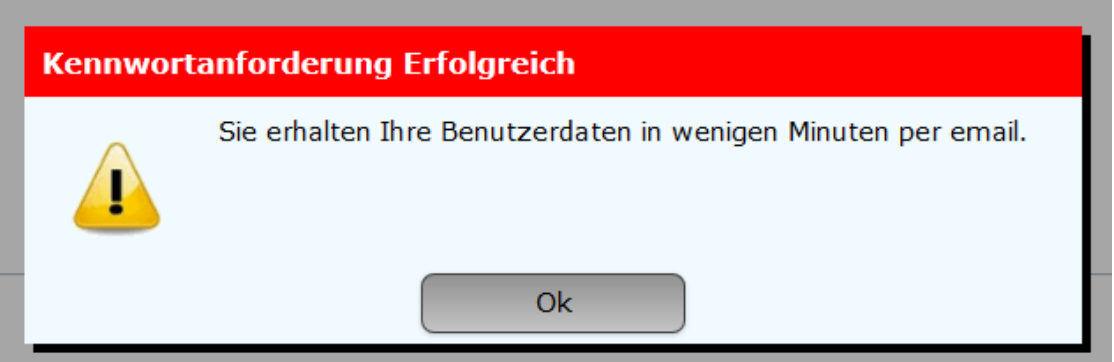

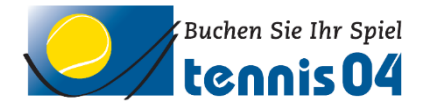

Das neue Kennwort wird Ihnen zugeschickt und Sie können sich wie gewohnt einloggen.

## neues Kennwort

info@tenniselsbethen.at (info@tenniselsbethen.at) An: Sibylle Brandstätter \*

info@tenniselsbethen.at Von: Gesendet: Donnerstag, 04. September 2014 11:23:12 Sibylle Brandstätter (sibylle76@live.at) An:

Sehr geehrte Frau Sibylle Brandstätter

## **Ihre Benutzerdaten lauten wie folgt:**

Benutzername (Nachname): Brandstätter Passwort: w9G8Nk

Falls Sie Fragen zur Reservierung haben, stehen wir Ihnen gerne telefonisch zur Verfügung. (Tel. +43 664 2143552)

Mit sportlichen Grüssen Ihr Team des TC Elsbethen